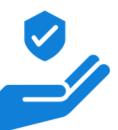

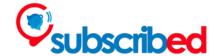

# Recognise retouched or photoshopped content

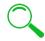

### A definition

Retouched or photoshopped content consists of modified images changed through programmes or filters which alter reality.

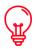

# Why is this important?

Recognising retouched or photoshopped content is important for a few main reasons:

- To avoid fake news and misinformation.
- To avoid misleading in our judgments.
- To avoid impacts on our mental health linked to body image, catfishing, fraud and other forms of harassment involving faked content.

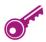

# Tips and tricks

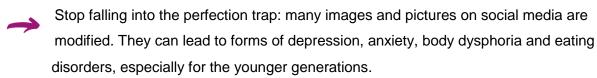

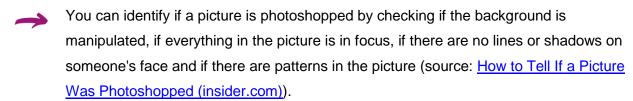

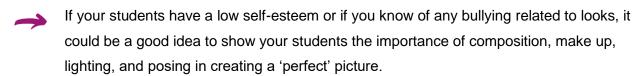

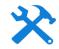

## **Useful resources and tools**

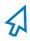

Adobe, <u>Adobe's new AI tool automatically spots Photoshopped faces - The Verge</u>, prototypes a tool to automatically recognise photoshopped images.

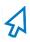

Caitlin Flinn on Business Insider, <u>How Retouched Photos Impact Our Mental Health</u>, explains the relation between photoshopped images and mental health.

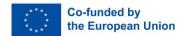

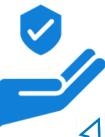

#### **SAFETY RESOURCES**

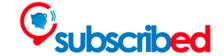

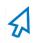

Anthony Enticknap on Makeuseof, 11 Ways to Easily Identify Manipulated Images, and Margaretha Rebbe on LinkedIn, 8 Tips on how to detect image manipulation, share additional tips to recognise retouched images.

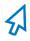

InVID project plugin helps to debunk fake news and to verify videos and images.

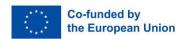